**上入分录-股识吧**

l

**三、公司账户炒股亏损可以冲减当年利润吗?分录怎么做?**

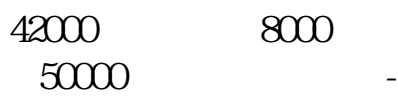

 $\mathcal{O}(\mathcal{A})$ 

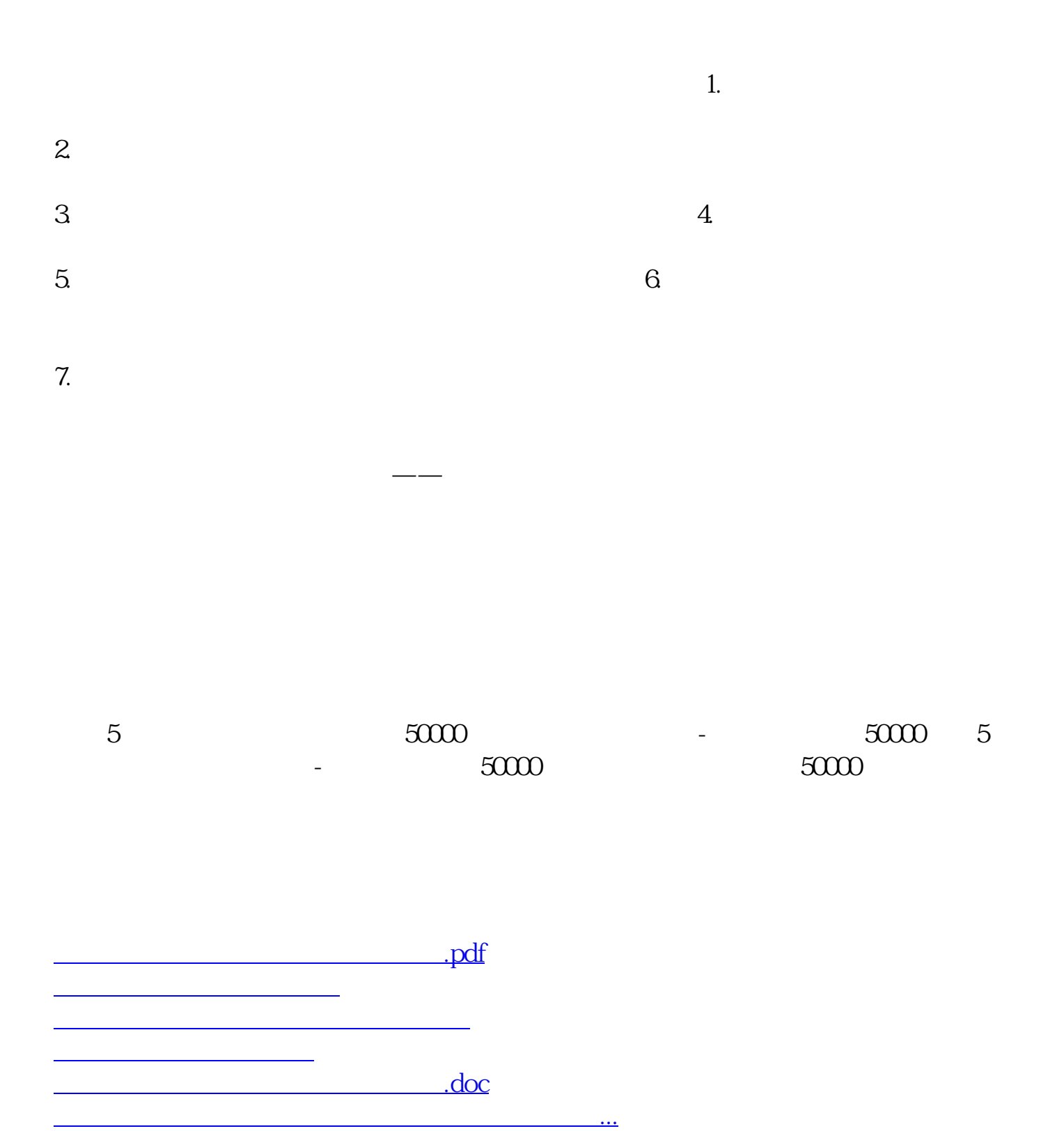

<https://www.gupiaozhishiba.com/author/12402329.html>